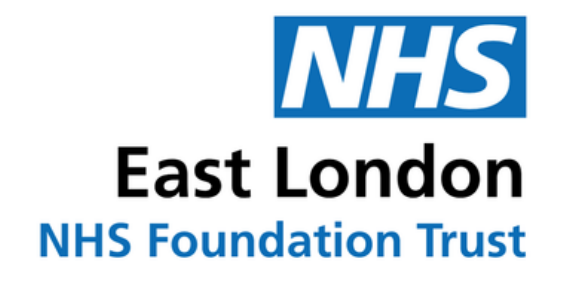

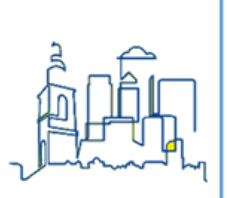

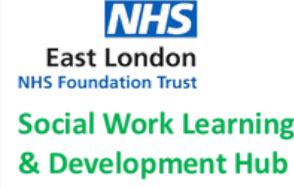

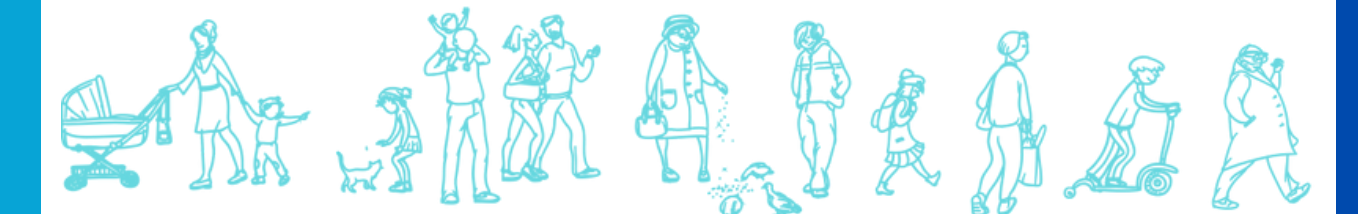

# **ELFT Social Work Student Handbook**

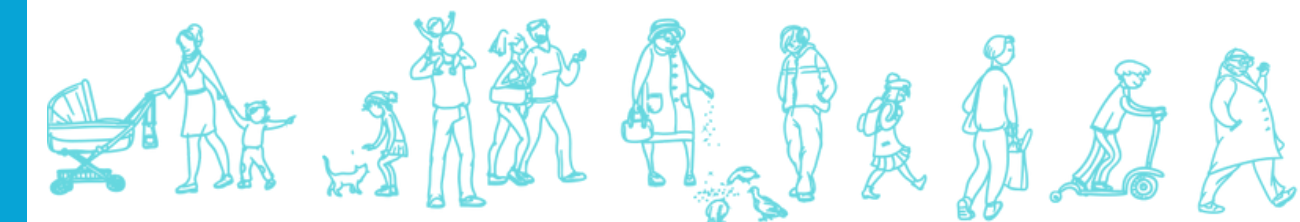

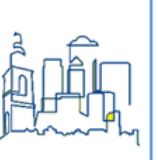

# **Contents**

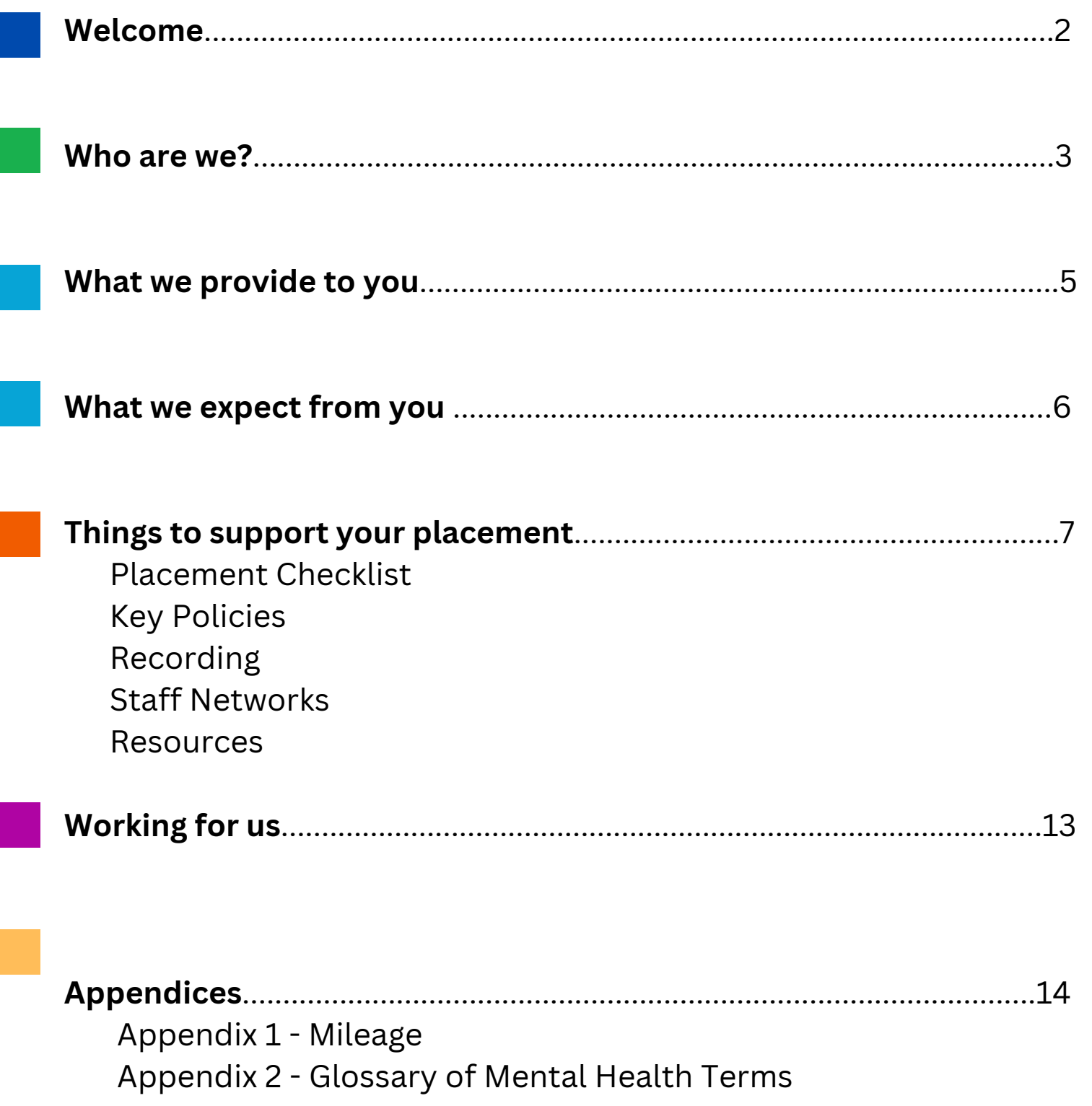

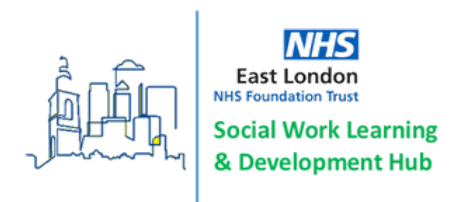

# **Welcome**

**Welcome to ELFT!** We hope that you will enjoy your placement with us. Social work students are very welcome in the organisation and and bring fresh perspectives and new ideas, making a positive impact upon the teams where they are placed.

We are confident that you will have varied learning opportunities and we encourage you to make the most out of your time with us by shadowing and visiting other services, attending our student reflective practice groups and attending the 6 weekly social work lunchtime seminars.

This handbook has been put together to support you on your placement and make you aware of what we offer to our students.

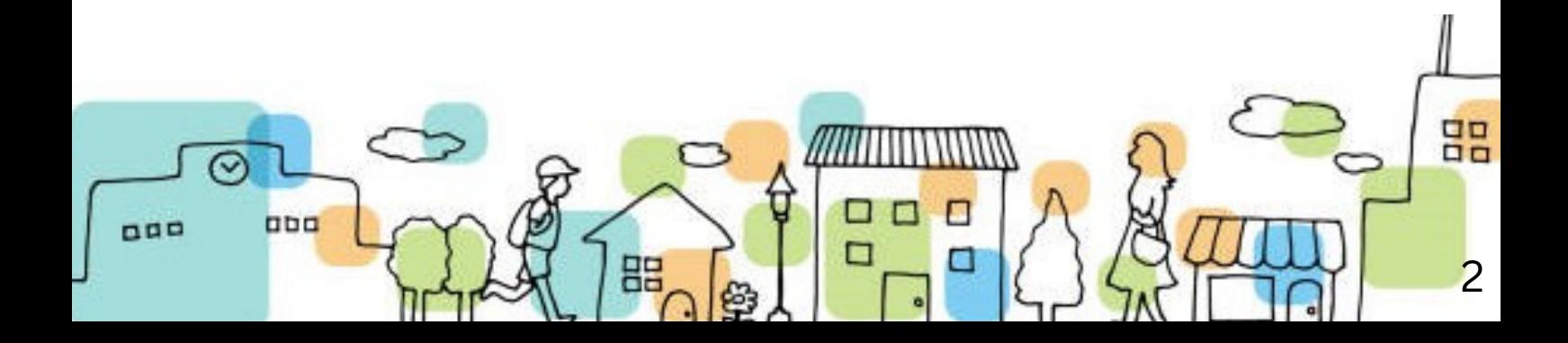

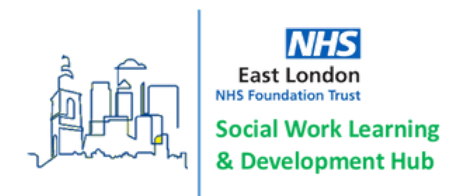

## **Who are We?**

ELFT provides a wide range of community and inpatient services to the City of London, Hackney, Newham, Tower Hamlets, Bedfordshire and Luton.

Our ambition is to make a positive difference by providing people with mental and community health care services that support their recovery and help them to achieve the most fulfilling lives possible.

People Participation is embedded within the Trust and is about helping our service users and their carers to have a say in how we run the Trust. The Trust's values are at the heart of our vision and underpin everything we do.

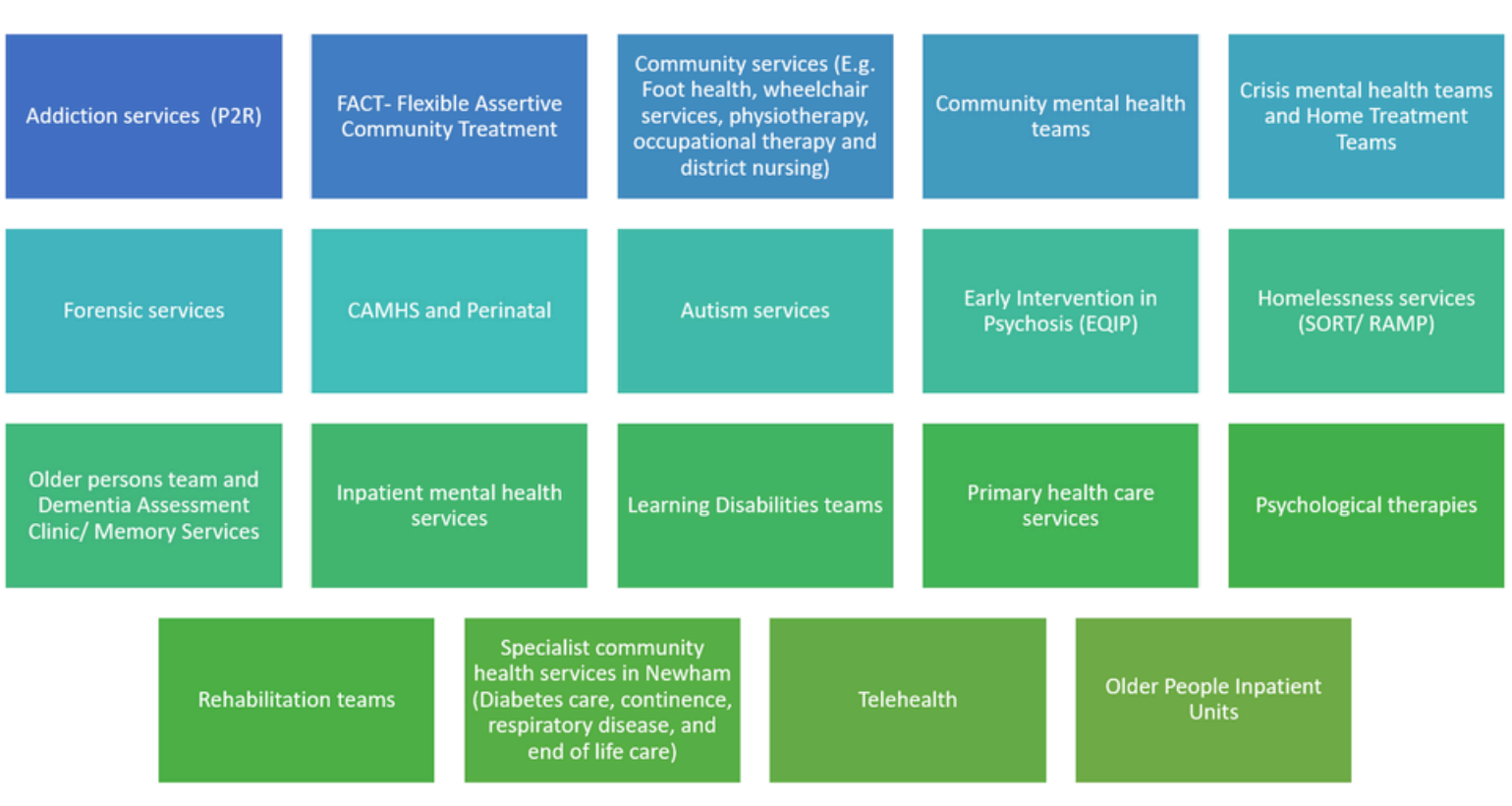

## *Our Services*

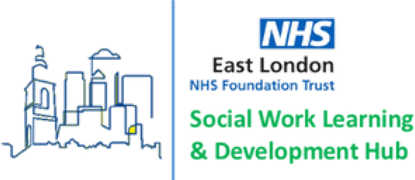

*Our Local Authority Partners*

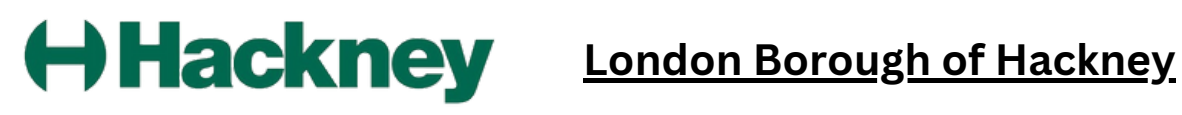

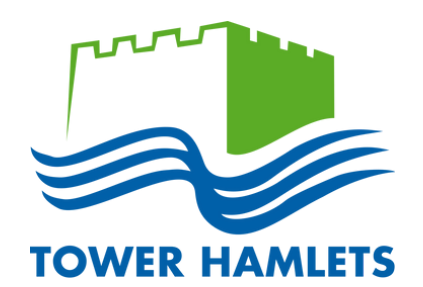

**London [Borough](https://www.towerhamlets.gov.uk/Home.aspx) of Tower Hamlets**

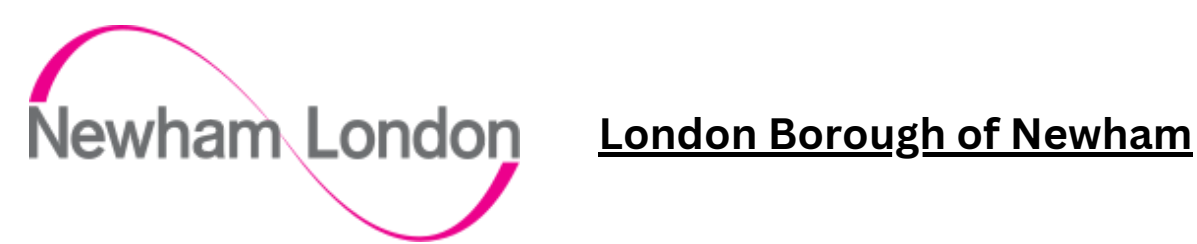

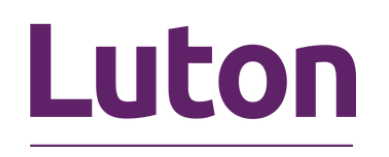

**Luton [Borough](https://m.luton.gov.uk/Page/Show) Council**

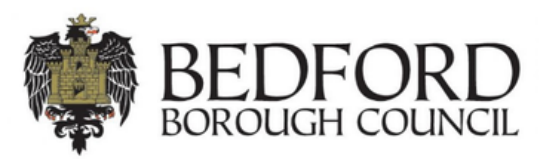

**Bedford [Borough](https://www.bedford.gov.uk/) Council**

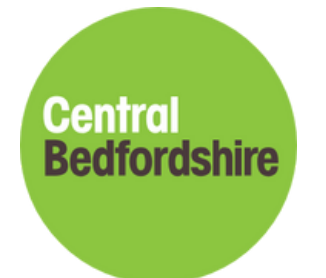

**Central [Bedfordshire](https://www.centralbedfordshire.gov.uk/) Council**

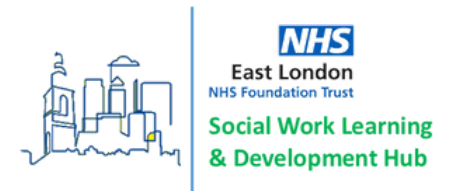

# **What We Provide to You**

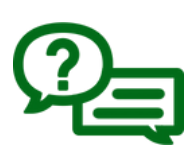

## **Information Sessions**

You will be invited to an online student induction and a follow up session towards the end of your placement, with details of what ELFT offers NQSWs, an overview of our ASYE programme and details of vacancies.

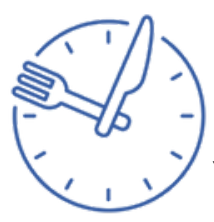

## **Lunchtime Seminars**

You will be invited to the six weekly online social work lunchtime seminars. The seminars are facilitated by different presenters on a range of topics relevant to social work.

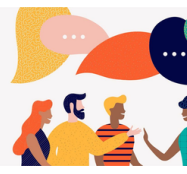

### **Reflective Practice Groups**

 $\blacktriangle$  Each month we will hold a student reflective practice group online and you will have been sent the link for this.

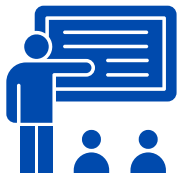

#### **Training Sessions**

You can attend the following sessions:

#### **Care Act Training (3 hours)**

Register via the ELFT Learning [Academy](https://learningacademy.elft.nhs.uk/course/view.php?id=389)

**Experts by Experience Training (2 hours)** Email elft.socialwork@nhs.net

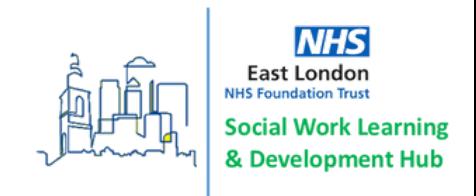

# **What We Expect From You**

We expect all of our social work students to be professional at all times, arriving to placement on time and upholding the Trust values when working with service users, carers and fellow colleagues. We want you to be curious, to ask questions, engage in learning opportunities and use your team and Practice Educator for support and advice as needed.

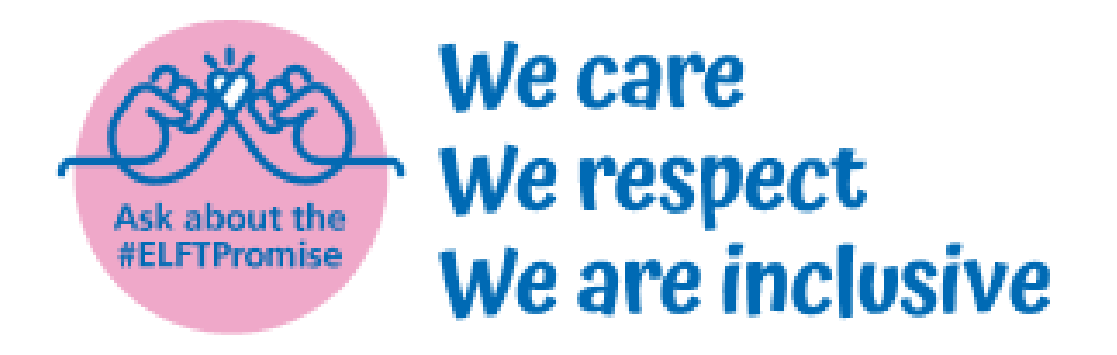

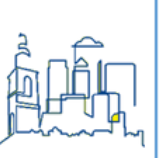

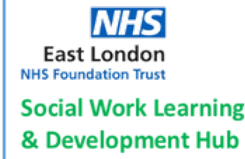

# **Things to Support your Placement**

## **Placement Checklist**

During your first week of placement you should make sure that the points below have been discussed with your Practice Educator:

- Start and finish times, lunch breaks, dress code
- Sickness/absence who should you report this to
- Work environment location of desk space, IT equipment, fire exits/procedures
- Introduction to the team, details of meetings, MDT's, forums
- Shadowing opportunities, meetings, cases/reports/files to read  $\bullet$
- Ask your Practice Educator about policies relevant to your setting
- Reflective log when will you complete this?
- Access to IT systems?
- Send your NHS email to elft.socialwork@nhs.net so we can add you to our mailing list
- Do you have a disability, long term health condition, mental health issue or learning disability/difficulty that require us to make adjustments for you? If so, please discuss with your Practice Educator and we can ensure any adjustments are in place the contract of the contract of  $\sim$  7

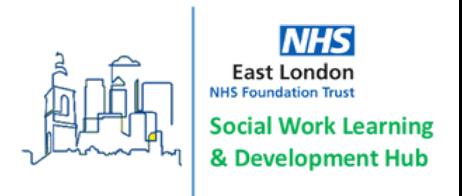

## **Key Policies**

The following policies can be found on the Intranet, apart from the team operational policy which should be on your team's shared drive.

- **Lone Working** may be described as any situation or location where one works without a colleague nearby.
- **Telephone/Internet Use/Social Media** Do not use your personal phone whilst on placement. Do not post on social media anything relating to patients - remember confidentiality.
- **Equality and Diversity** Ensuring equality and valuing diversity is one of the Trust's core values.
- **Incidents** InPhase is the Trust system for the management and reporting of incidents. All staff can report incidents through InPhase. Examples could be: violence and aggression, loss of data etc.
- **Operational Policy** Each team has its own operational policy

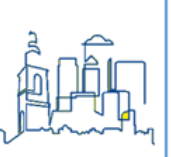

**East Londo** ocial Work Learning & Development Hub

## **Tips for Case Recording**

#### **What is a patient record?**

- Provide rationale for clinical decisions
- Can be audited by internal or external reviewers
- Legal record
- Service user can request their records

### **Tips:**

- Be clear and concise
- An objective account of care
- Records are complete and accurate
- Personalised
- What's the plan?

**Records must be completed within 24 hours of contact with the service user/carer**

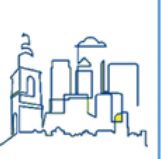

## **Staff Networks**

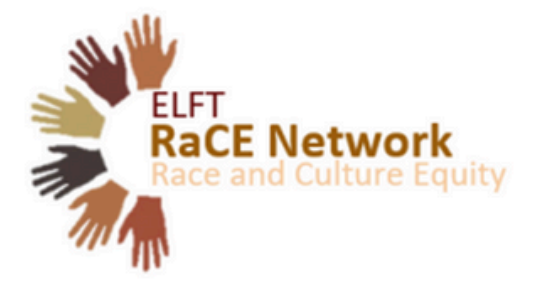

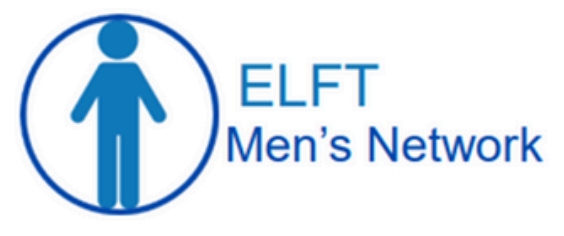

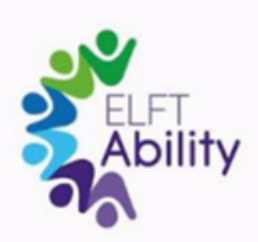

#### **[RaCEStaff](https://www.elft.nhs.uk/intranet/team-elft/equality-and-diversity-support-staff/race-and-culture-equity-network) Network >> [ELFTAbility](https://www.elft.nhs.uk/intranet/team-elft/equality-and-diversity-support-staff/elftability-staff-network) Staff Network >>**

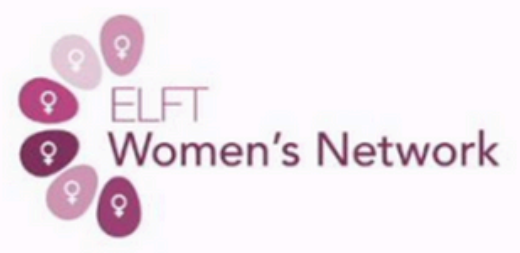

## **Men's Staff [Network](https://www.elft.nhs.uk/intranet/team-elft/equality-and-diversity-support-staff/mens-network) >> [Women's](https://www.elft.nhs.uk/intranet/team-elft/equality-and-diversity-support-staff/elft-womens-network) Staff Network >>**

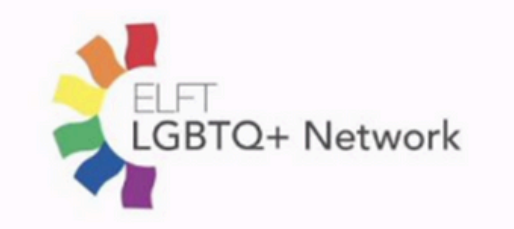

**[LGBTQIA+](https://www.elft.nhs.uk/intranet/team-elft/equality-and-diversity-support-staff/lgbtqia-staff-network) Staff Network >>**

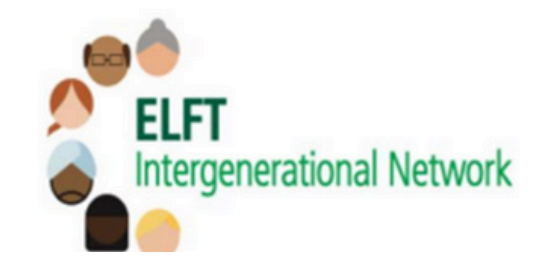

**[Intergenerational](https://www.elft.nhs.uk/intranet/team-elft/equality-and-diversity-support-staff/intergenerational-staff-network) Staff Network >>**

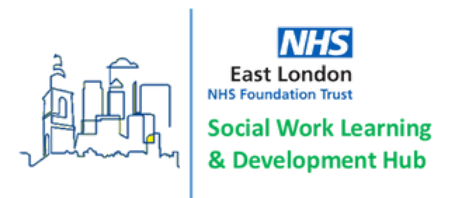

## **Resources**

For further information and training resources you can visit the Adult Social Care training page on the **ELFT Learning [Academy](https://learningacademy.elft.nhs.uk/totara/dashboard/index.php?id=30)** 

You can also visit the **ELFT** [Intranet](https://www.elft.nhs.uk/intranet/things-support-me-do-my-job/social-work) page

#### **Useful Websites**

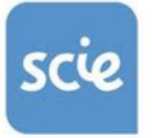

social care<br>institute for excellence

**<https://www.scie.org.uk/>**

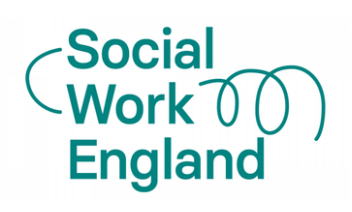

**<https://www.socialworkengland.org.uk/>**

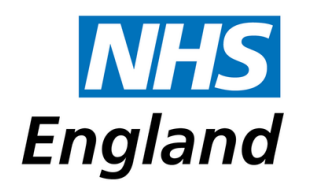

**<https://www.hee.nhs.uk/>**

**<https://www.basw.co.uk/>**

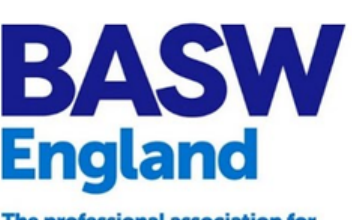

The professional association for social work and social workers

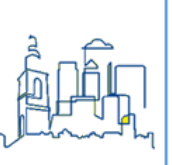

## **Useful Contacts**

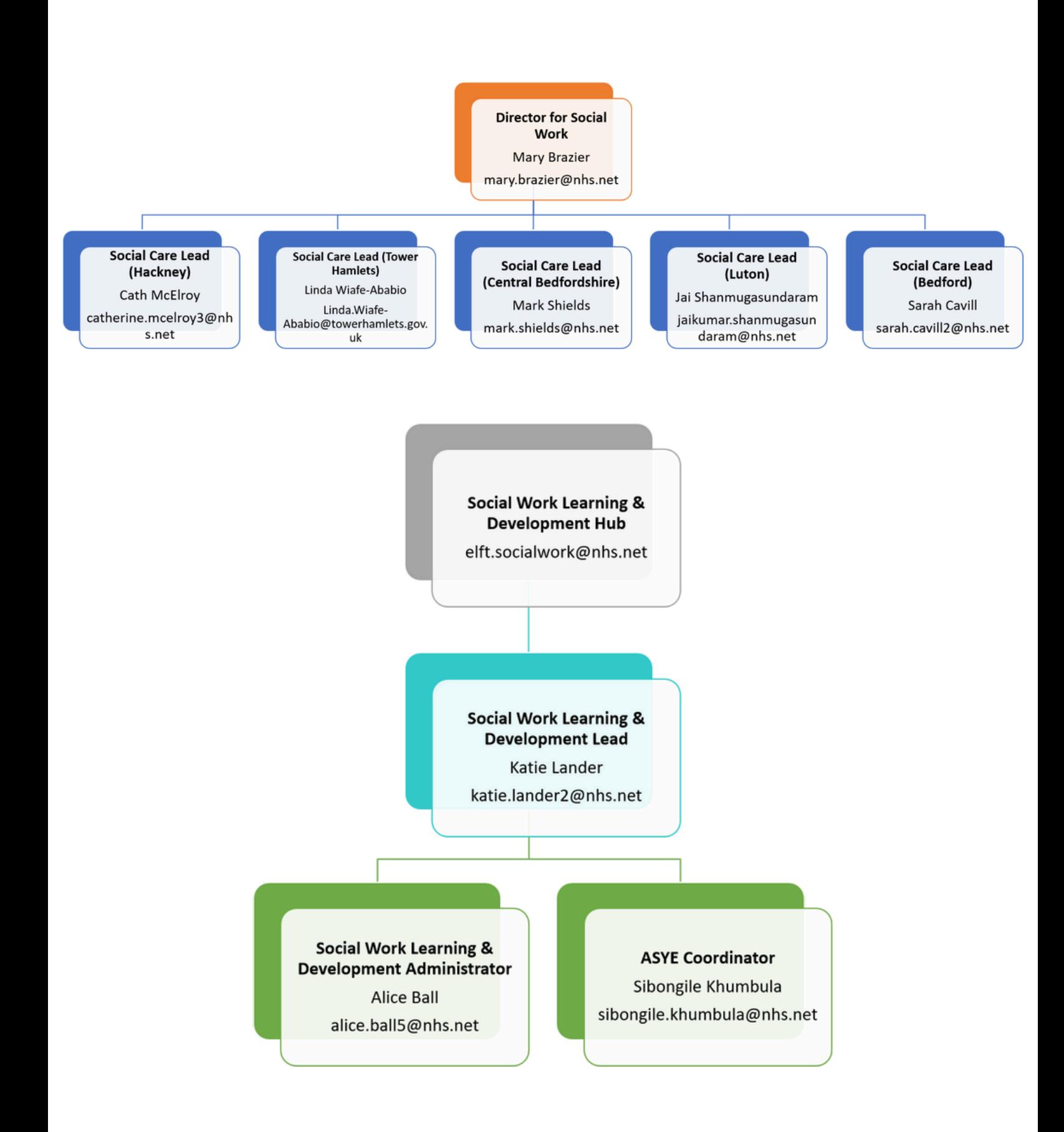

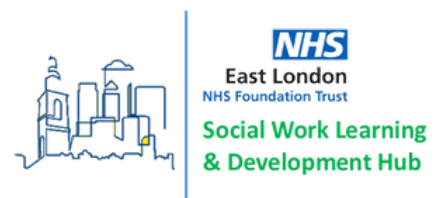

# **Working for Us**

## **ASYE Offer**

If you have enjoyed your time with us and would like to apply for a social work post then please come along to the student ASYE information session. If you have not received a link for this meeting then please contact elft.socialwork@nhs.net

The ASYE is a rolling programme, we do not offer specific NQSW roles. You can apply for any Band 6 social work post, and if successful, you will be automatically enrolled onto the ASYE programme.

## **Job Vacancies**

Our job vacancies are advertised on the following websites. For NHS posts please search using the link and then via the Allied Health Professionals tab.

### **<https://www.elft.nhs.uk/working-for-us/job-vacancies>**

#### **<https://recruitment.hackney.gov.uk/job-search/>**

**[https://www.towerhamlets.gov.uk/lgnl/jobs\\_and\\_careers/Jobs-in](https://www.towerhamlets.gov.uk/lgnl/jobs_and_careers/Jobs-in-adult-social-care/Jobs_in_adult_social_care.aspx)[adult-social-care/Jobs\\_in\\_adult\\_social\\_care.aspx](https://www.towerhamlets.gov.uk/lgnl/jobs_and_careers/Jobs-in-adult-social-care/Jobs_in_adult_social_care.aspx)**

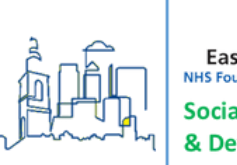

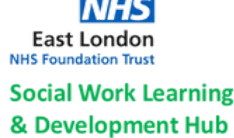

# **Appendices**

## **Appendix 1 - Mileage**

You can claim mileage and Oyster travel for traveling between the office base and your visit. You **cannot** claim mileage and Oyster travel for traveling between your office base and your home address.

In order to claim please [download](https://nhs.sharepoint.com/:w:/s/msteams_e084a8/EWoNkDVEubtHmXkkIovQLnsBwqjeX1iGIWp-haCCr16Lfw?e=9K2tp4) and complete the mileage form and send this to elft.finance@nhs.net.

Your mileage form will need to be approved by your line manager.

When claiming car mileage you must also send your certificate of motor insurance along with your claim form.

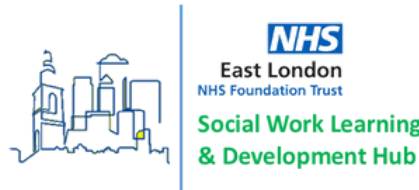

## **Appendix 2 - Glossary of Mental Health Terms**

#### **Clinical Terms**

ACE: Addenbrooke's Cognitive Examination ADD: Attention Deficit Disorder ADHD: Attention Deficit Hyperactivity Disorder ADL: Activities of Daily Living CAARMS: Comprehensive Assessment of At Risk Mental States CBT: Cognitive Behavioural Therapy CBTp: Cognitive Behavioural Therapy for psychosis. CPA: Care Programme Approach DNR: Do not resuscitate DSM: Diagnostic and Statistical Manual of Mental Disorders of the American Psychiatric Association ECG: Electrocardiogram ECT: electro-convulsive therapy EMDR: Eye Movement Desensitisation Reprocessing EPSE: Extra Pyramidal Side Effects FEP: First Episode of Psychosis FRS: First Rank Symptoms GAD: Generalised Anxiety Disorder ICD: International Classification of Diseases IM: Intramuscular MOCA: Montreal Cognitive Assessment (designed as a rapid screening instrument for mild cognitive dysfunction) MSE: Mental State Examination NKDA: No Known Drug Allergy NMS: Neuroleptic Malignant Syndrome NOP: Non Organic Psychosis OCD: Obsessive Compulsive Disorder PTSD: Post Traumatic Stress Disorder TBI: Traumatic Brain Injury

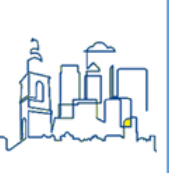

**Development Hub** 

## **Services/professionals/processes**

AC: Approved Clinician AMHP: Approved Mental Health Professional BIA: Best Interests Assessor CAMHS: Child and Adolescent Mental Health Services CCG: Clinical Commissioning Group(s) CMHT: Community Mental Health Team COP: Court of Protection CPD: Continuing Professional Development CPN: Community Psychiatric Nurse CQC: Care Quality Commission CT (1-3): Core Trainee CTO: Community Treatment Order DoLS: Deprivation of Liberty Safeguards DP: Direct Payments DSN: Duty Senior Nurse EDT: Emergency Duty Team EIS: Early Intervention Service HONOS: Health of the Nation Outcome Score (this is the tool used to allocate patients to a care cluster) HRA: Human Rights Act HTT: Home Treatment Team IAPT: Improving Access to Psychological Therapies IG: Information governance IMCA: Independent Mental Capacity Advocate IMHA: Independent Mental Health Advocate LA: Local Authority LADO: Local Authority Designated Officer LD: Learning Disability LPA: Lasting Powers of Attorney MAPPA: Multi Agency Public Protection Arrangements

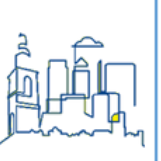

**Development Hub** 

MARAC: Multiple Agency Risk Assessment Conference MBU: Mother and Baby Unit MCA: Mental Capacity Act (2005) MDT: Multi-disciplinary team MHA: Mental Health Act (1983/2007) MHAA: Mental Health Act Assessment MHRT: Mental health review tribunal NIC: Nurse in Charge NICE: National Institute for Health and Clinical Excellence NOK: Next of Kin NR: Nearest Relative OPG: Office of the Public Guardian OT: Occupational Therapist PACE: Police and Criminal Evidence Acts (1984) PHB: Personal Health Budget PICU: Psychiatric Intensive Care Unit PNC: Police National Computer PSW: Peer Support Worker QI: Quality Improvement RC: Responsible Clinicians RCT: Random Control Trial RMN: Registered Mental Health Nurse RPR: Relevant Persons Representative S.12 Dr: Section 12 Doctor SASG: Staff & Associate Specialist Grade doctor (sometimes abbreviated to SAS Doctor) SCR: Social Circumstances Report SCT: Supervised Community Treatment SI: Serious incident SOAD: Second Opinion Appointed Doctor SpR (4-6): Specialist Registrar

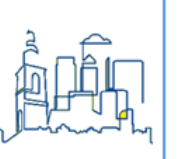

**NHS East London Work Learning** & Development Hub

SSRI: selective serotonin reuptake inhibitor THEDS: Tower Hamlets Early Detection Service THEIS: Tower Hamlets Early Intervention Service YOT: Youth Offending Team